โดย กองบรรณาธิการเว็บไซต์ ARiP ร่วมกับ Lamoon & Friends สำหรับเม่ใช้ Windows XP บนเมีซี และโน้ตบ์ททกท่าน

ทิปเด็ด อ่านสนุก เข้าใจง่าย...สไตล์ "คอมพิวเตอร์.ทูเดย์"

# สกัป**พิเศษ!!!**

#### **Gizmo Focus**

้เจาะลึก อุปกรณ์ไฮเทคสุดฮอต "เครื่องเล่นแแลง MP3"

ปรับแก้กาพถ่ายห่วย ให้สวยเหมือนมืออาชีพ!!!

ียทุกทิป เกาะติดทุกเทรนด<del>์</del>

ml. **TK7887** 

**Smart Tips 3** 

 $0 \t 0 \t 3 \t 2 \t 8$ ห้องสมุด วพบ นครราชสีมา

้เองฟาก: เครื่องจับแมลงวัน ี้มารัก-ขยะแขยง ปล์แนบแบบไหน น่าสงสัยมีไวรัส

48

### Smart Tips 3

## สารบัญ

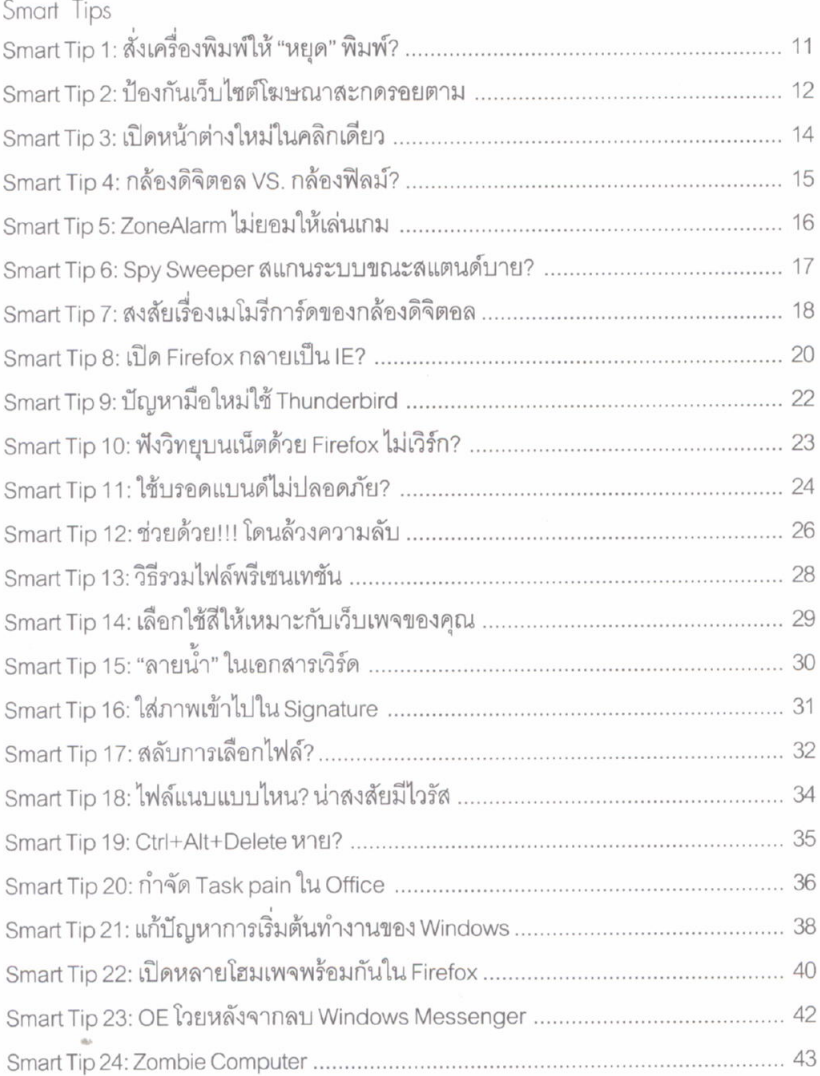

 $\sim$  -  $\sim$  -

ห้องสมุด<br>วิทยาลัยแปลง (

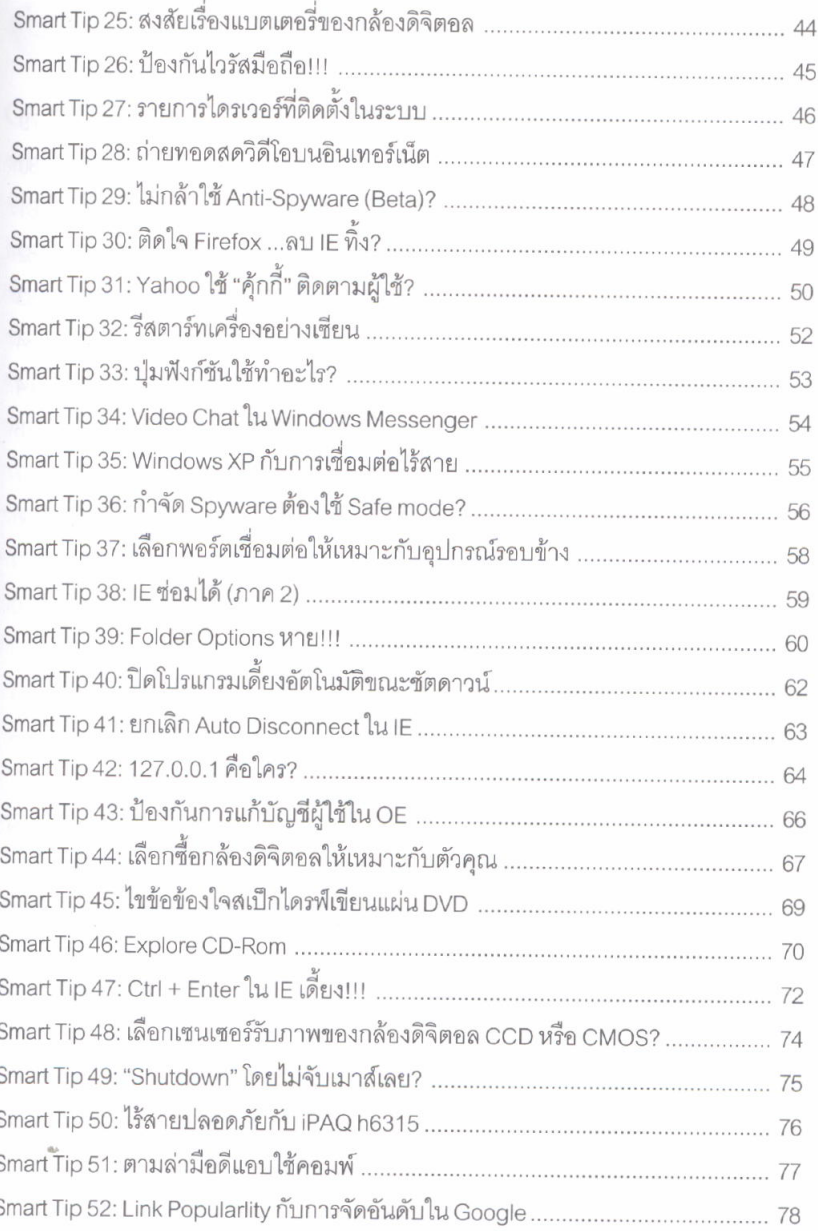

 $\overline{\phantom{a}}$ 

## Smart Tips 3

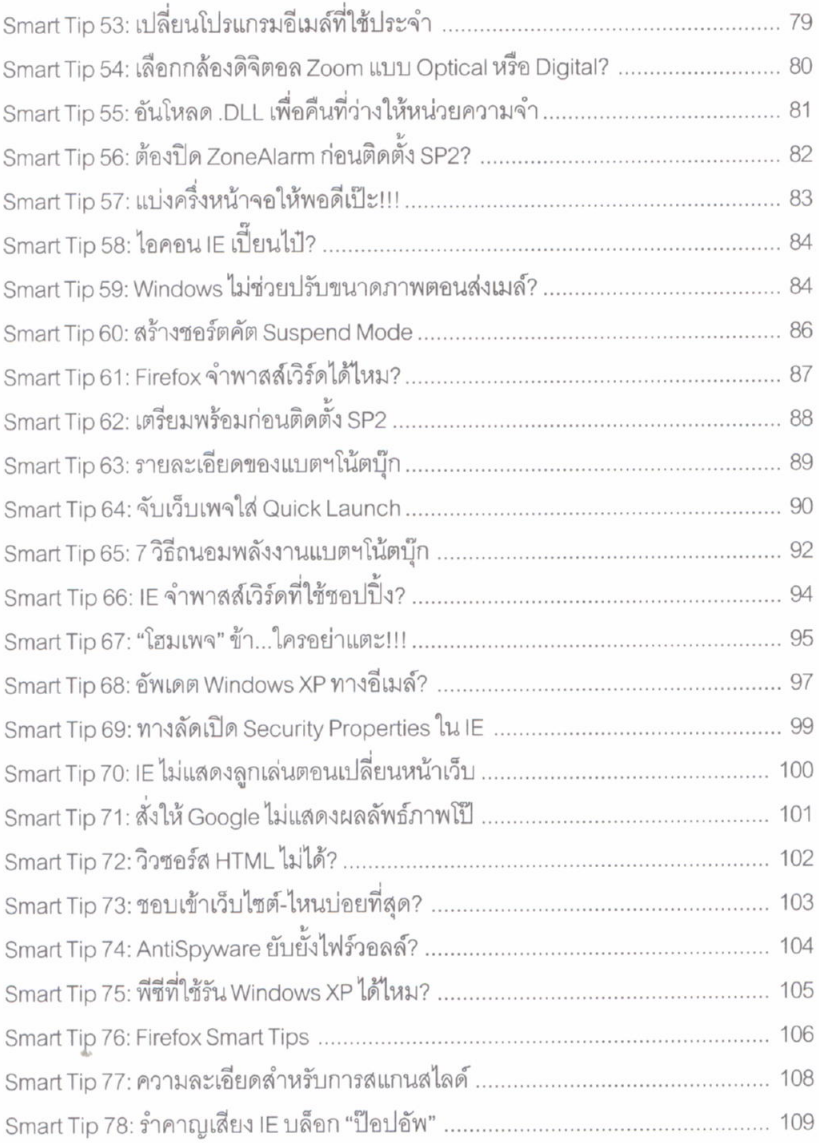

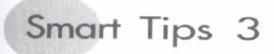

#### GIZMO Party GIZMO Focus

# ห้องสมุด

วิทยาลัยพยาบาลฯ นครราชสีมา

# Smart Tips 3

#### ทิปตกแต่งภาพ

 $\alpha$ 

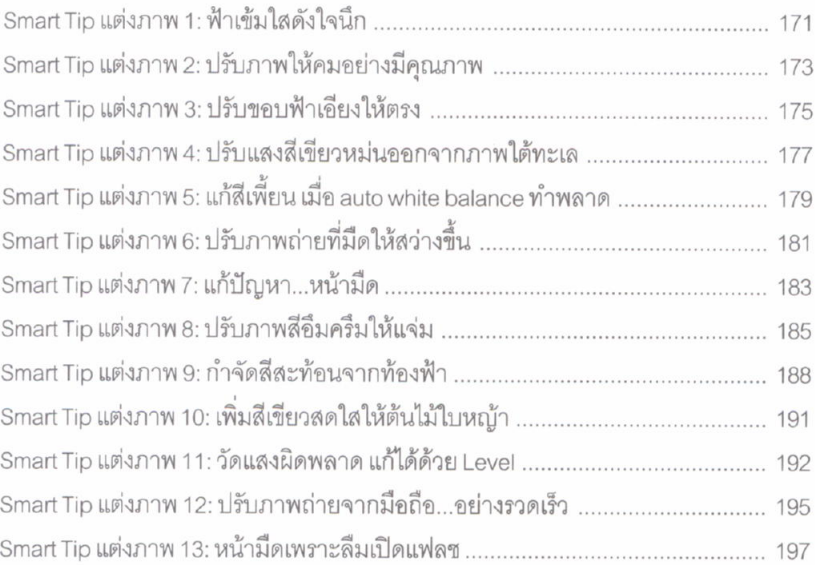